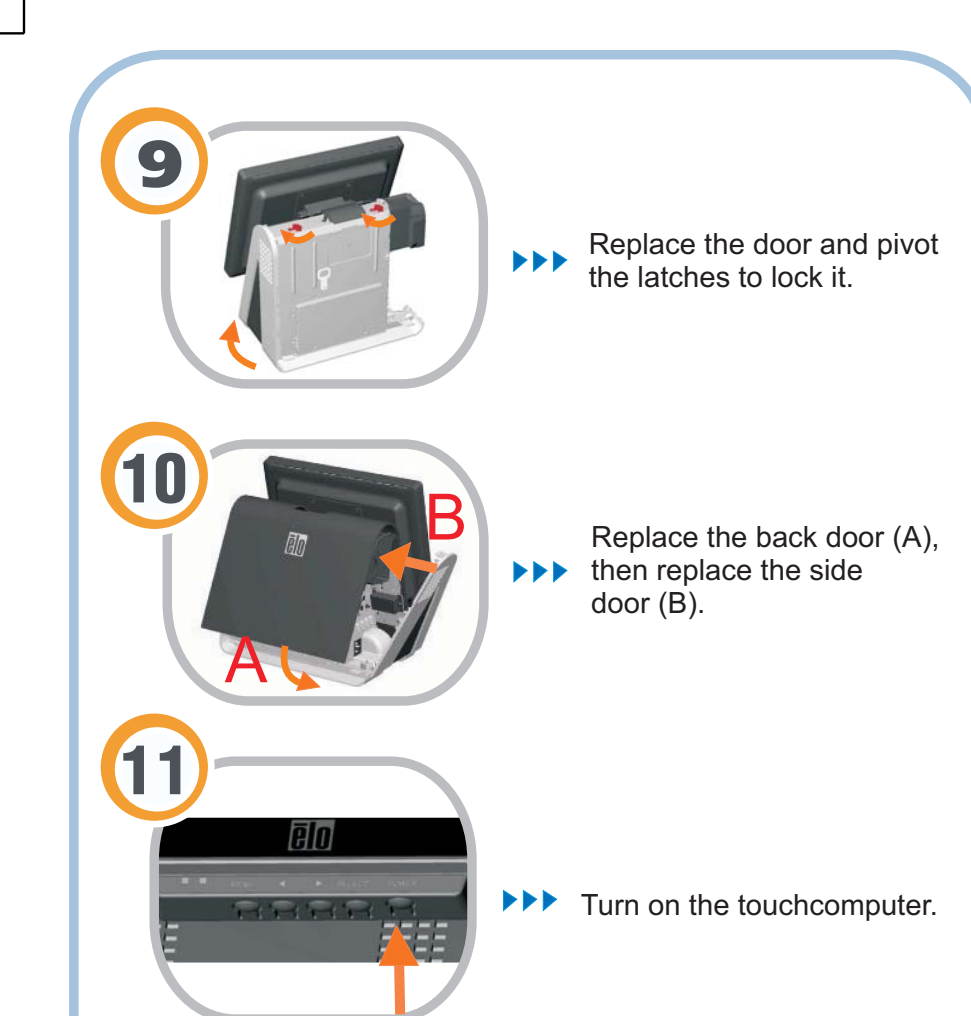

## **Included Items:**

- Wireless module (including PCI to mini-PCI converter board)  $\bullet$
- Antenna $\bullet$
- Two screws to mount wireless module $\bullet$
- Two screws to mount antenna $\bullet$

Note: For the D-Series touchcomputer, the software for the field-installable peripherals is already pre-installed.

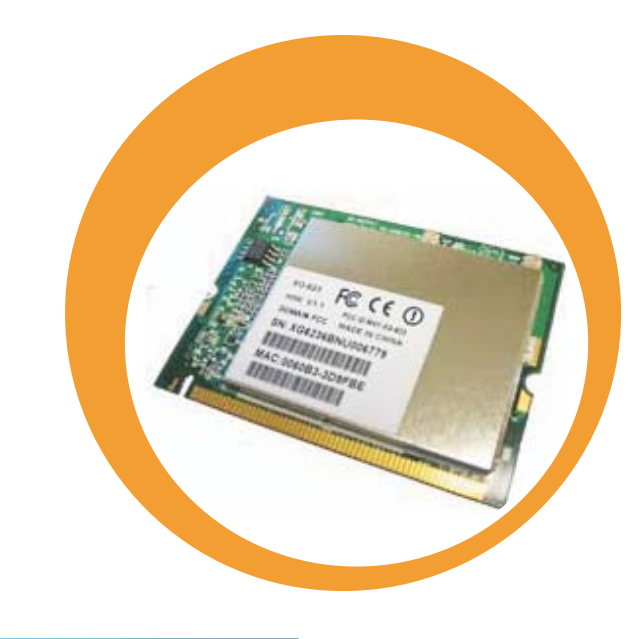

## **Quick Installation Guide**

Installing the Wireless Card for the D-Series Touchcomputer

Caution: Before installing the wireless card, make sure that the touchcomputer is powered off.

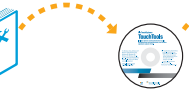

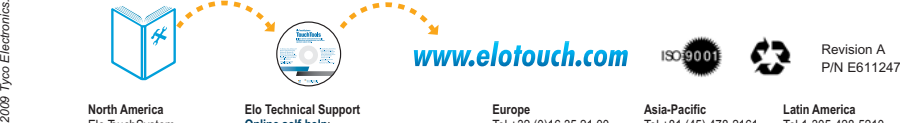

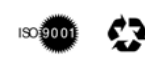

**North America**Elo TouchSystem

**Elo Technical Support** :**Online self-help** *www.elotouch.com/go/websupport www.elotouch.com/go/contactsupport* **Technical Support contacts in your region:**

**Europe**

Tel +32 (0)16 35 21 00 **Asia-Pacific** Tel +81 (45) 478-2161 Fax +81 (45) 478-2180 www.tps.co.jp

**Latin America** Tel 1-305-428-5210 Fax 1-305-717-4909www.elotouch.com.ar

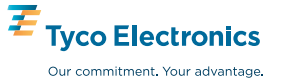

**BO** 

301 Constitution Drive, Menlo Park, CA 94025 www.elotouch.com

Fax +32 (0)16 35 21 01 elosales@elotouch.com

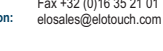

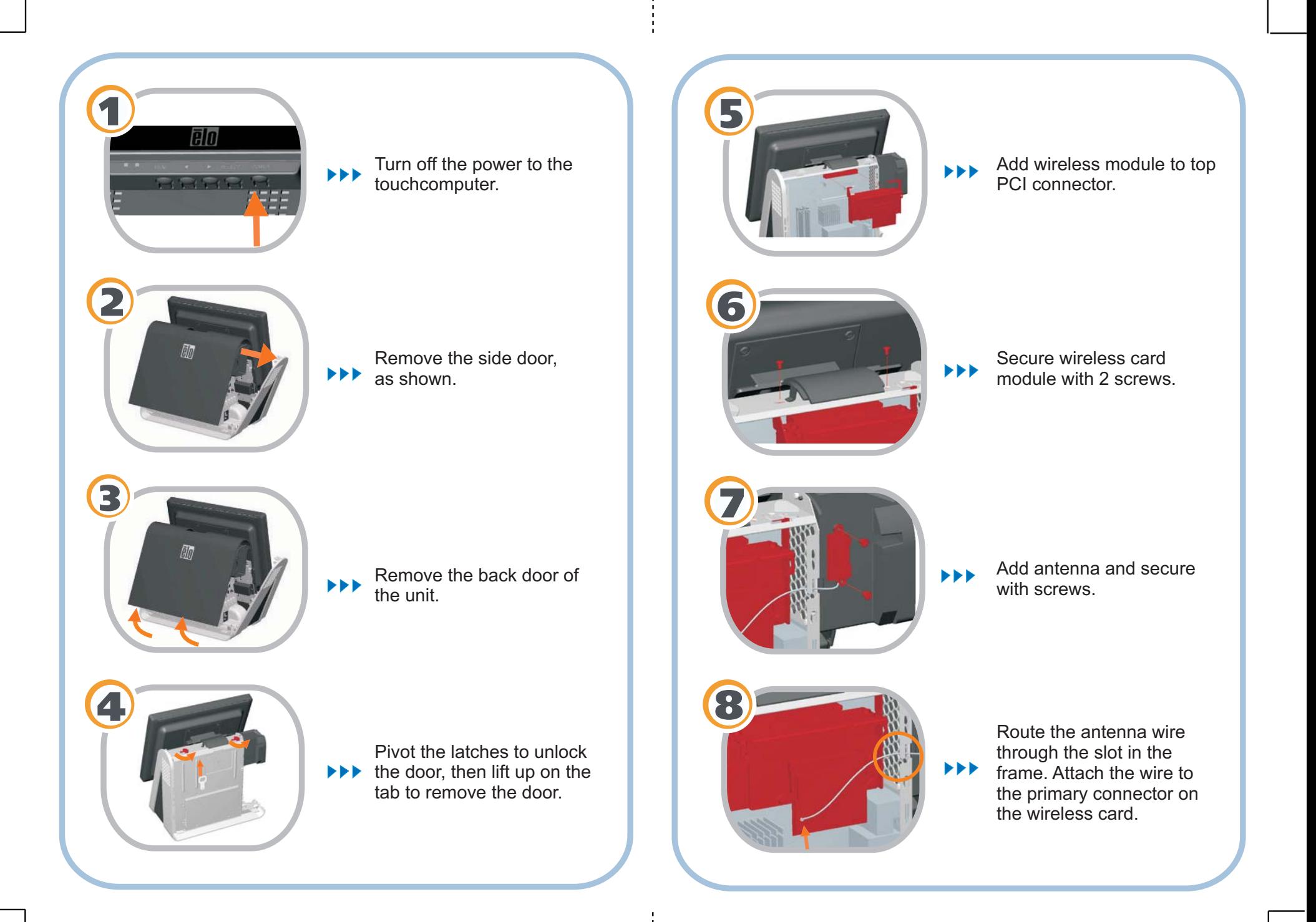